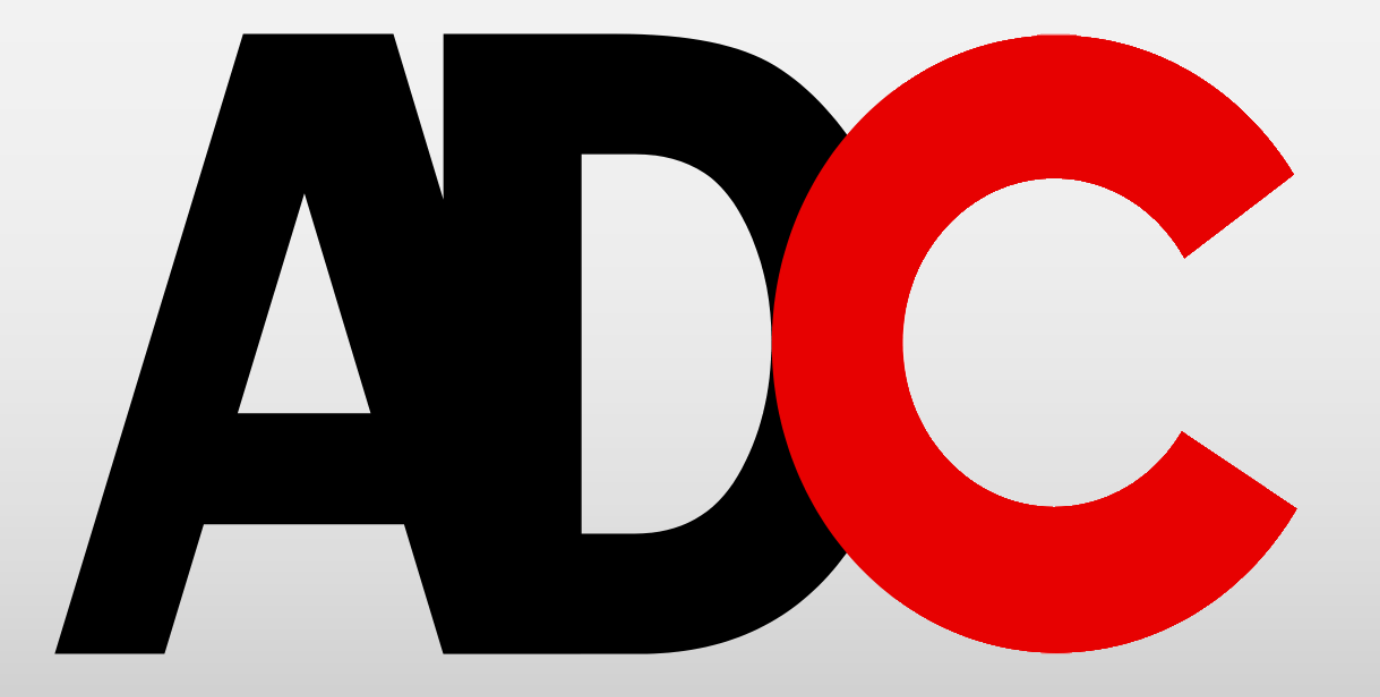

# Containerisierung schon in der lokalen Entwicklungsumgebung

Tobias Fenster

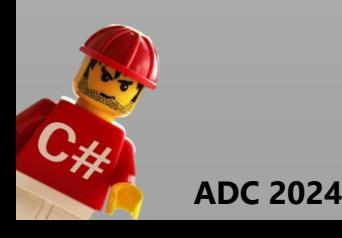

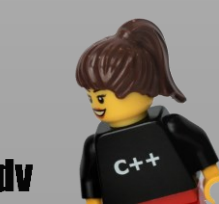

# Tobias Fenster

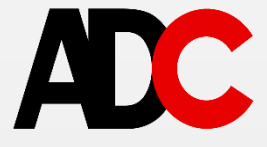

# • Business

- Managing Director bei 4PS by Hilti
- Community
	- MS Regional Director und MVP für Azure und Business Applications
	- Docker Captain
- Social, Blog und Podcast
	- tobiasfenster bei X und LinkedIn
	- tobiasfenster.io
	- "Window on Technology" podcast

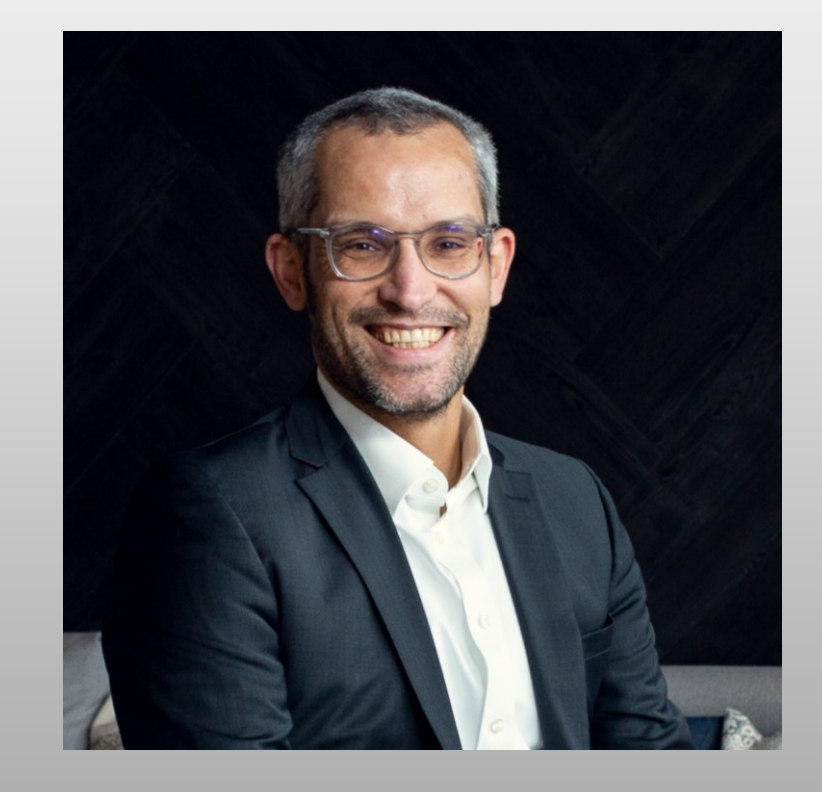

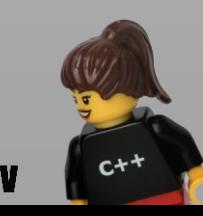

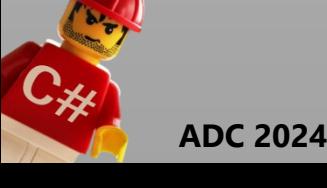

**CONTAINERBASIERTE ENTWICKLUNG**

**WARUM?**

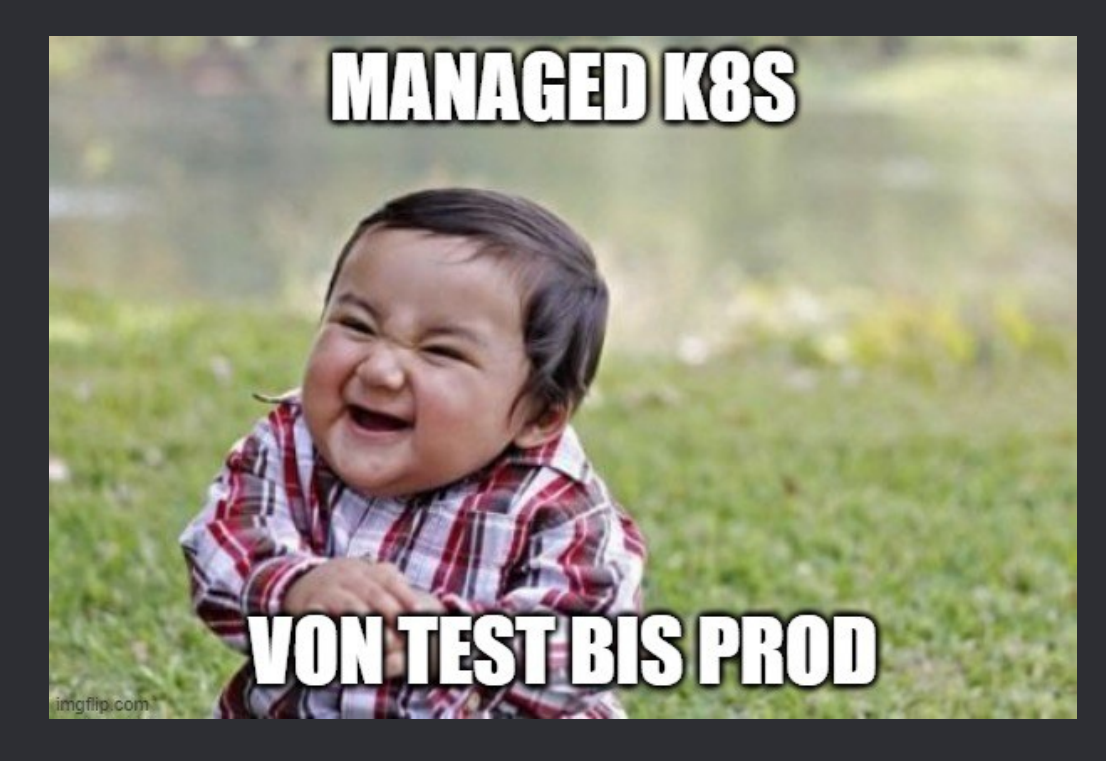

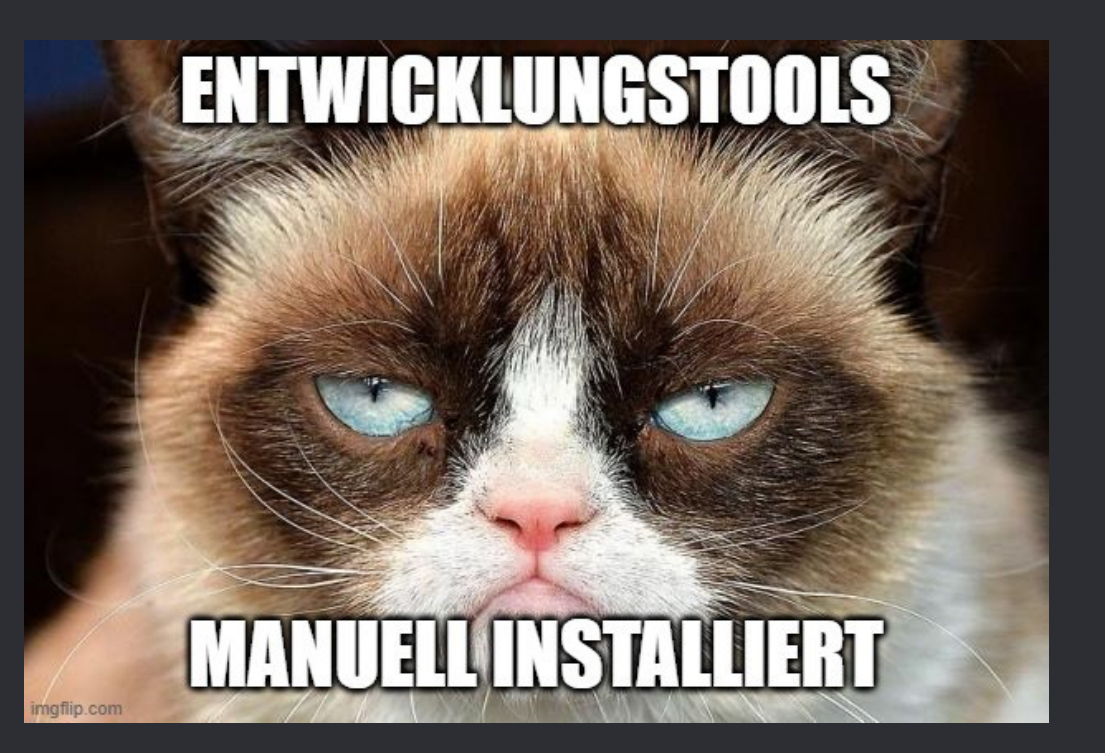

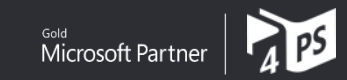

## **WARUM?**

- Sauber getrennte Entwicklungssysteme bei besserer Ressourcennutzung als z.B. mit VMs
	- − Keine Versionskonflikte und Seiteneffekte
	- − Kein "Vermüllen" → einfach wegwerfen und neu erstellen
- Alle Abhängigkeiten, Tools, etc. inklusive Versionen in Konfigurationsdateien im Repo beschrieben
	- − IaC-Ansatz für lokale Entwicklungsumgebungen
	- − Kein Auseinanderdriften unterschiedlicher Entwickler
	- − Klarer und einfacher Rollout von Änderungen im Entwicklungs-Stack
- Extrem schnelles Setup von Entwicklungsumgebungen
	- − Damit auch extrem schnelles Onboarding neuer Entwickler
	- − Einfaches und sauberes Wechseln zwischen Projekten

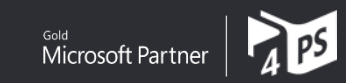

### **WIE?**

- Visual Studio Code Entwicklungscontainer
	- − Containerisierte, konfigurierbare, lokale Entwicklungsumgebung
	- − Verbindung über VS Code
	- − Volle Funktionalität inkl. Extensions und Zugriff auf lokales und Offline-Support
- → Sehr gute Entwicklungsumgebung für alle Szenarien (außer Windows-basierte Entwicklung…)
- Idealer Ausgangspunkt für GitHub Codespaces (gleiche Technologie)

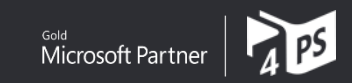

#### **ARCHITEKTUR**

## **VISUAL STUDIO CODE ENTWICKLUNGSCONTAINER**

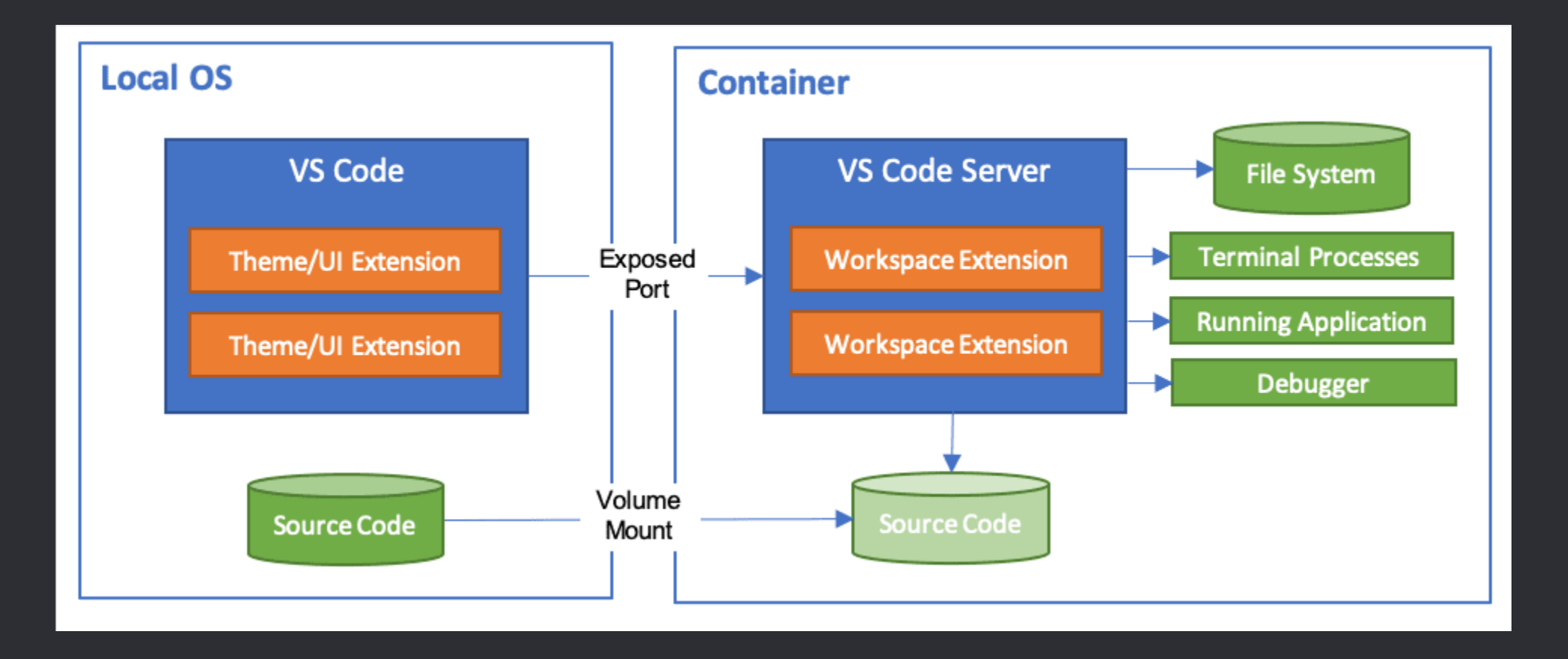

Quelle: https://code.visualstudio.com/docs/remote/containers

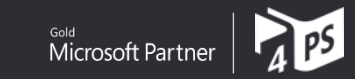

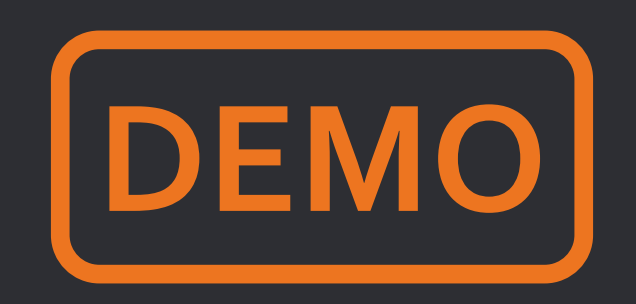

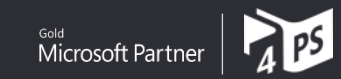

# **WARUM?**

- Noch schnelleres und einfacheres Setup direkt im Browser
- Keine lokale Infrastruktur mehr, entsprechend auch keine lokale Abhängigkeit
	- − Verwendete (und zu bezahlende) CPU/RAM/Storage konfigurierbar; pay per use
	- − Entwicklung auf dem iPad?!
- (Fast) alle Vorteile von Entwicklungscontainern
	- − Kein Offline-Support
	- − Kein Zugriff auf lokale Ressourcen
- GitHub selbst nutzt es für den Großteil: Over the past months, we've left our macOS model behind and moved to Codespaces for the majority of GitHub.com development. (https://github.blog/2021- 08-11-githubs-engineering-team-moved-codespaces/)

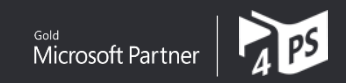

#### **GITHUB CODESPACES**

## **WIE?**

- GitHub Codespaces
	- − Containerisierte, konfigurierbare, Cloud-Entwicklungsumgebung
	- − Verbindung über VS Code oder Browser
	- − Volle Funktionalität inkl. Extensions

→ Sehr gute Entwicklungsumgebung für die meisten Szenarien

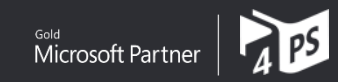

#### **ARCHITEKTUR**

### **GITHUB CODESPACES**

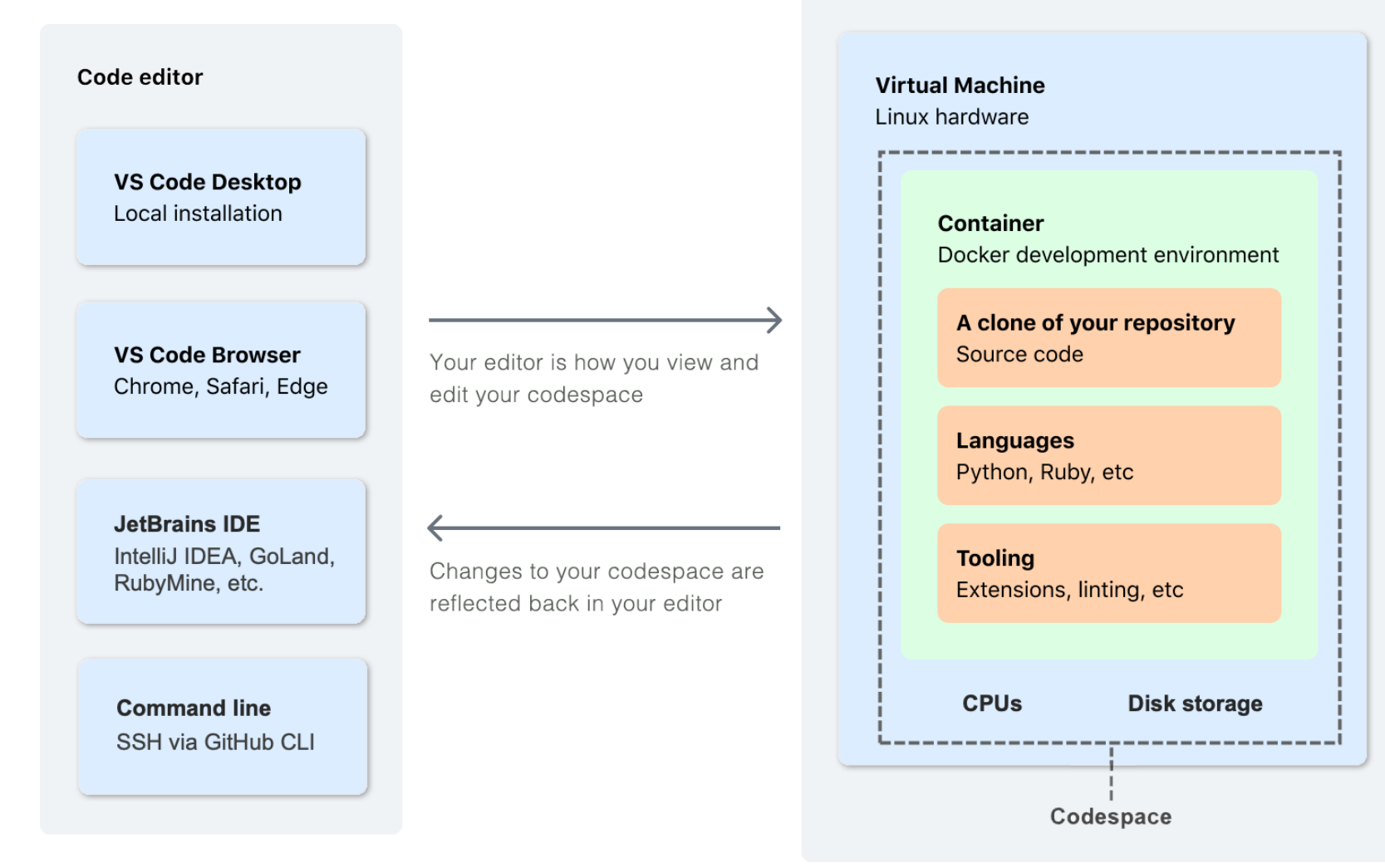

Azure Hosting

Quelle: https://docs.github.com/en/codespaces/overview

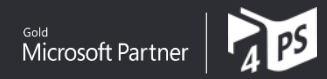

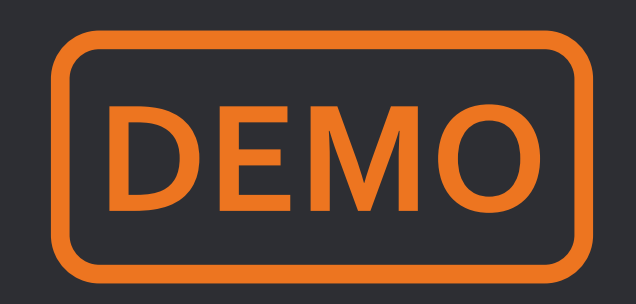

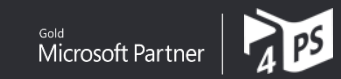

#### **CONTAINERBASIERTE ENTWICKLUNG**

# **MÖGLICHE ALTERNATIVEN**

• Gitpod (gitpod.io)

− Open Source

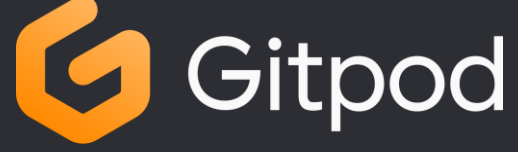

- − Kein Support für devcontainer-Standard
- − Reines Cloud-Angebot (früher auch self-hosted)
- Docker Desktop Dev Environments (docs.docker.com/desktop/dev-environments)
	- − Closed Source, Integriert in Docker Desktop
	- − Kein Support für devcontainer-Standard
	- − Rein lokale Nutzung (Umweg über VM in der Cloud)

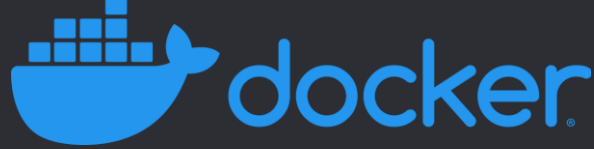

- Coder (coder.com)
	- − Open Source

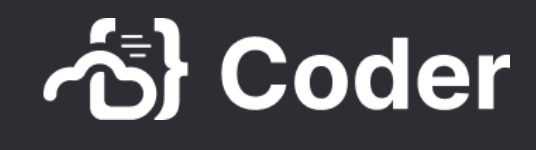

- − Support für devcontainer-Standard
- − Reines Cloud-Angebot (auch self-hosted, lokal auf der Roadmap)
- DevPod (devpod.sh)
	- − Open Source
	- − Support für devcontainer-Standard
	- − Lokal und Cloud möglich

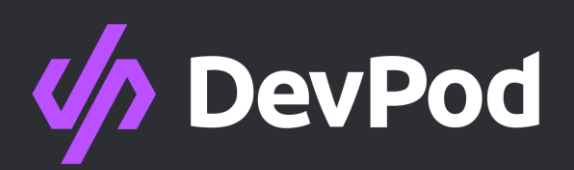

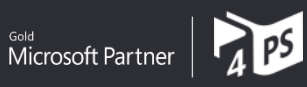

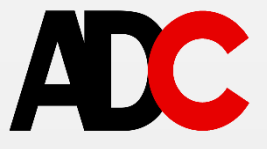

# Fragen?

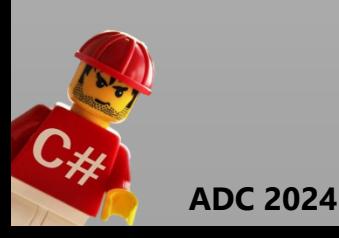

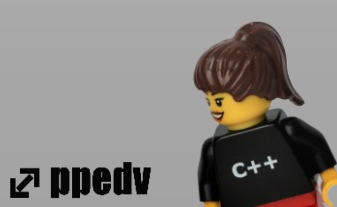

# **BONUS THEMA: MULTI-CONTAINER ENTWICKLUNG**

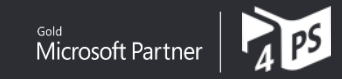

#### **MULTI-CONTAINER ENTWICKLUNG**

# **WAS WENN EIN CONTAINER NICHT REICHT?**

#### • Szenario:

- − Backend wie bisher mit .NET webapi
- − Frontend mit Blazor
- − SQL Server
- Definiert in gemeinsamer docker-compose.yml
- Zwei VS Code Instanzen verbunden mit je einem Container

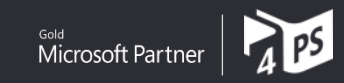

#### **MULTI-CONTAINER ENTWICKLUNG**

### **WAS WENN EIN CONTAINER NICHT REICHT?**

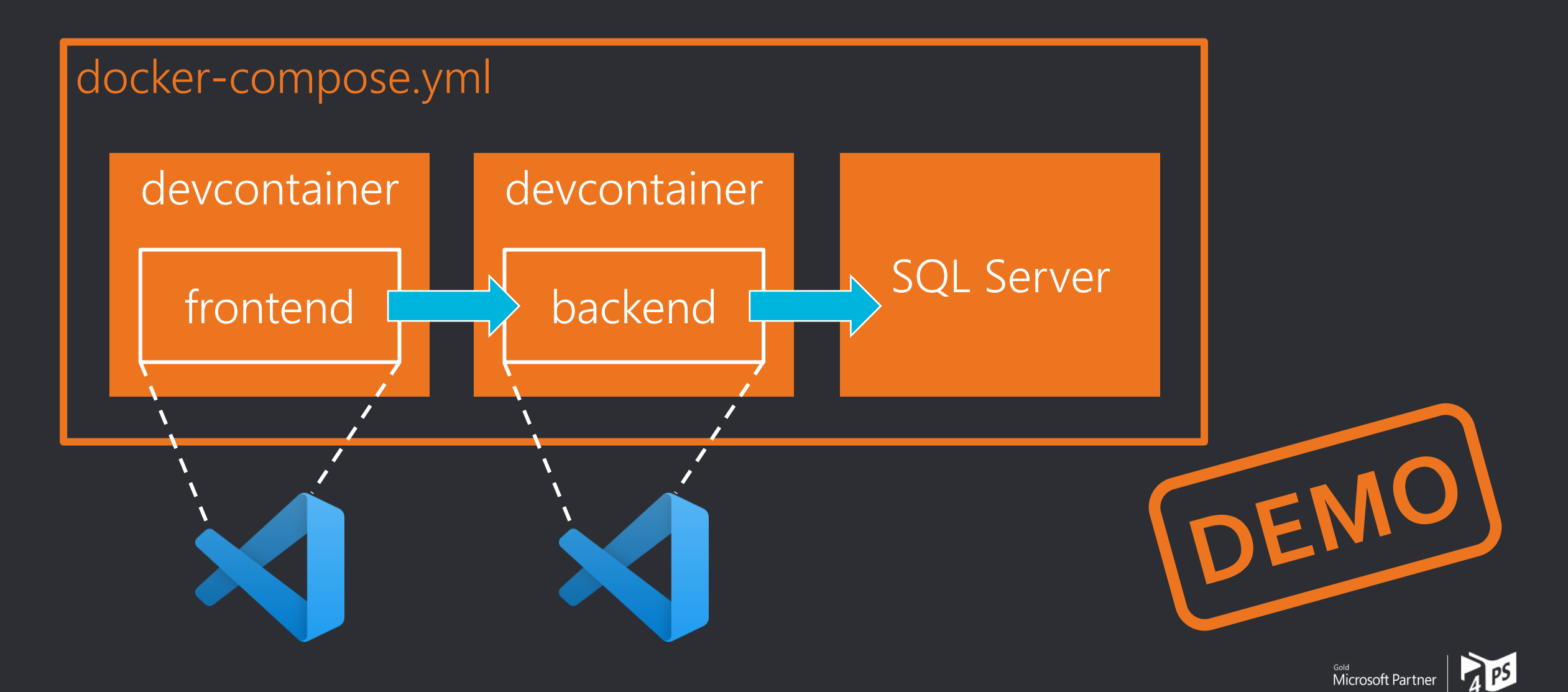

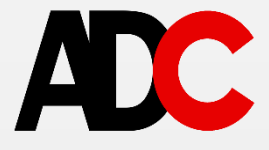

# Ich freue mich auf Feedback!

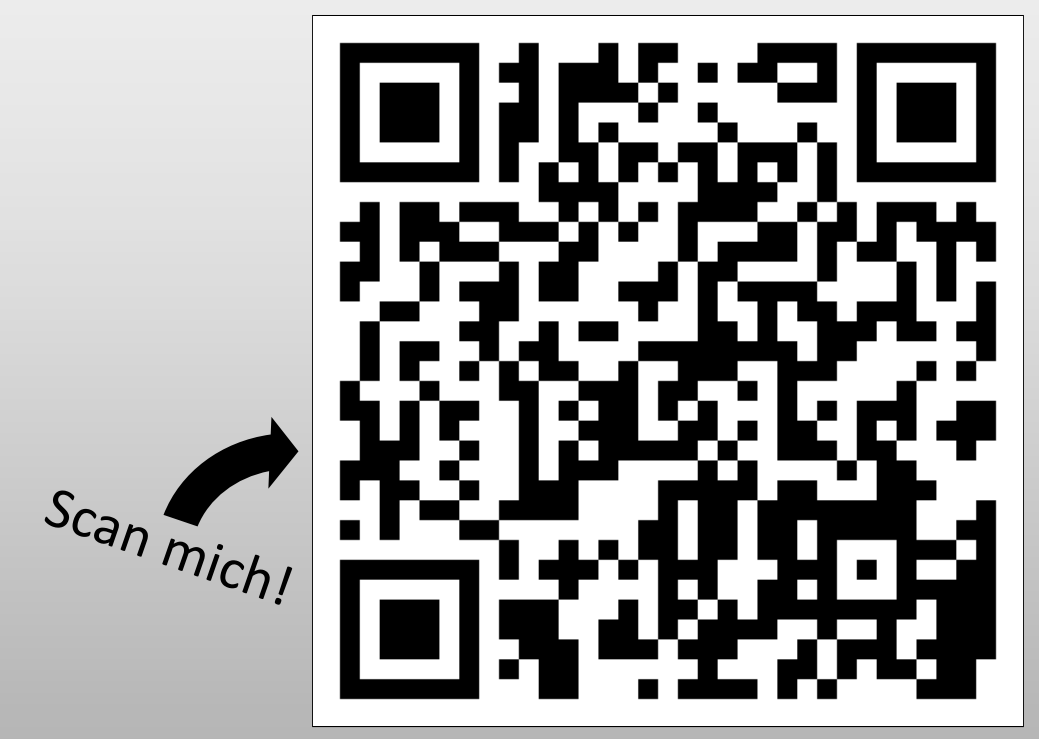

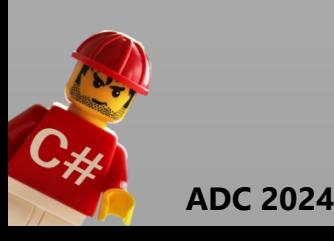

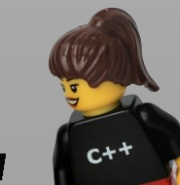

**za nnedy** 

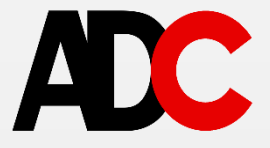

# Vielen Dank!

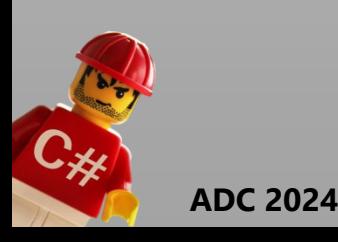

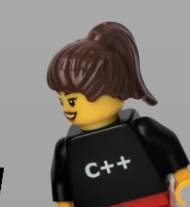

**Za ppedv**